## **WNIOSEK O ZAŁOZENIE KONTA NA PORTALU KLIENTA PROWADZONYM PRZEZ ˙** SPÓŁKE "POSNET POLSKA" S.A. Z SIEDZIBĄ W WARSZAWIE

Wnoszę/wnosimy o założenie konta w Portalu Klienta prowadzonym przez spółkę "POSNET Polska" S.A. z siedzibą w Warszawie (dalej: Portal Klienta) dla podmiotu legitymującego się następującymi danymi (dalej zwanego Użytkownikiem):

**Firma**

**NIP**

## **ADRES E-MAIL WŁASCIWY DO ´ PRZESŁANIA LINKU AKTYWACYJNEGO**

## **NUMER TELEFONU WŁASCIWY DO ´ PRZESŁANIA WIADOMOSCI ´ AKTYWACYJNEJ**

Ponadto oświadczam/y, że w przypadku założenia dla Użytkownika konta w Portalu Klienta administratorem konta będzie następująca osoba fizyczna\*)\*\*)\*\*\*):

**IMIE** 

## **NAZWISKO**

\*) Użytkownik wskazuje jako administratora konta dowolnie wybraną przez siebie osobę fizyczną, przy czym Użytkownik bę*d ˛acy osob ˛a fizyczn ˛a prowadz ˛ac ˛a działalnos´c gospodarcz ˛a na podstawie wpisu do CEIDG mo ´ ze wskaza ˙ c samego siebie. ´ W przypadku gdy Uzytkownik jest wpisany do Krajowego Rejestru S ˛adowego nie ma znaczenia, czy osoba wskazana jako ˙ administrator konta jest ujawniona w KRS jako uprawniona do reprezentowania Uzytkownika. ˙*

\*\*) Wskazany administrator konta będzie uprawniony do wszelkich czynności związanych z aktywacją dla Użytkownika konta w Portalu Klienta oraz do korzystania z wszystkich funkcjonalności Portalu Klienta, w tym, w odniesieniu do kas rejestrują*cych maj ˛acych postac oprogramowania, wykonywania wszystkich czynno ´ sci okre ´ slonych w rozporz ˛adzeniu Ministra Finansów ´* w sprawie kas rejestrujących mających postać oprogramowania (i każdego aktu prawnego, który zastąpi to rozporządzenie), w tym fiskalizacja oraz złożenie wniosku o wyrejestrowanie kasy z ewidencji kas. Wskazany administrator będzie również *"POSNET Polska" uprawniony do złozenia wniosku o usuni ˛ecie przez "POSNET Polska" S.A. konta U ˙ zytkownika w Portalu ˙ Klienta.*

*\*\*\*) Wskazanie Administratora nie uprawnia Administratora do zaci ˛agania zadnych zobowi ˛aza ˙ n pieni ˛e ´ znych ze skutkiem dla ˙ Uzytkownika, a ˙ zadna z funkcjonalno ˙ sci Portalu Klienta w dacie składania niniejszego wniosku nie obejmuje czynno ´ sci, które ´ mogłyby skutkowac zaci ˛agni ˛eciem takiego zobowi ˛azania. W przypadku rozszerzenia funkcjonalno ´ sci Portalu Klienta o czyn- ´ nosci, które mogłyby skutkowa ´ c zaci ˛agni ˛eciem zobowi ˛aza ´ n pieni ˛e ´ znych przez U ˙ zytkownika, wskazanemu administratorowi nie ˙ zostanie przyznane przez "POSNET Polska" S.A. uprawnienie do dokonywania w ramach Portalu Klienta takich czynnosci bez ´ uprzedniej zgody Uzytkownika (nie dotyczy przypadków, gdy U ˙ zytkownik b ˛ed ˛acy osob ˛a fizyczn ˛a prowadz ˛ac ˛a działalno ˙ s´c na ´ podstawie wpisu do CEIDG wskazał siebie jako administratora konta).*

Niniejszym oświadczam/-y, że podane w niniejszym formularzu dane są kompletne i zgodne ze stanem faktycznym.

Oświadczam/-y, że osoba wskazana w niniejszym wniosku jako administrator konta (w przypadku podania danych innej osoby niż podpisana pod wnioskiem) została poinformowana o tym, jakie jej dane osobowe i w jakim celu zostaną przekazane "POSNET Polska" S.A. poprzez przesłanie niniejszego formularza.

Wniosek powinien zostać wypełniony czytelnie oraz zgodnie ze stanem faktycznym istniejącym na datę złożenia wniosku, *a nast ˛epnie podpisany pod rygorem niewazno ˙ sci przez osob ˛e/-y uprawnion ˛a/-e do reprezentowania podmiotu, którego dotyczy. ´ Wniosek może zostać złożony w jednej z następujących form:* 

*1) w formie elektronicznej i w takim przypadku wniosek powinien zostac podpisany profilem zaufanym lub kwalifikowanym ´* podpisem elektronicznym oraz przesłany (w formacie dokumentu umożliwiającym weryfikację poprawności podpisu) na następujący adres e-mail spółki "POSNET Polska" S.A.: portal\_klienta@posnet.com.

*2) w formie papierowej i w takim przypadku wniosek powinien zostac podpisany czytelnie pełnym imieniem i nazwiskiem oraz ´ złozony osobi ˙ scie w jednym z Oddziałów "POSNET Polska" S.A. ´*

Administratorem podanych danych osobowych jest "POSNET Polska" S.A. z siedzibą w Warszawie. Dane te będą przetwa*rzane wył ˛acznie w celu i w zakresie niezb ˛ednym do rejestracji konta w Portalu Klienta oraz korzystania przez Uzytkowników ˙ z Portalu Klienta zgodnie z jego przeznaczeniem. Dodatkowe informacje o zasadach przetwarzania i ochrony danych osobowych przez "POSNET Polska" S.A. oraz o przysługujących prawach dostępne są w § 8 Regulaminu Portalu Klienta, który* znajduje się na stronie internetowej https://pk.posnet.com.

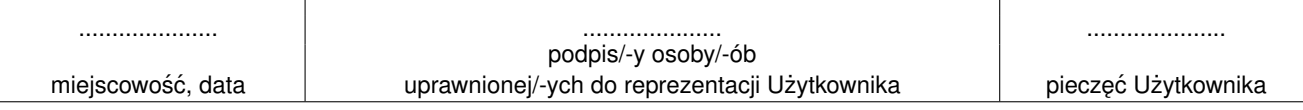

 $\overline{\phantom{a}}$